# **InterSystems IRIS Open Authorization Framework?OAuth 2.0???? - ???3**

 ?? [Shintaro Kaminaka](https://jp.community.intersystems.com/user/shintaro-kaminaka) · 2020?8?26? 23m read

# **InterSystems IRIS Open Authorization Framework?OAuth 2.0???? - ???3**

**????Daniel Kutac?InterSystems ??????????**

??? 3. ??

## **InterSystems IRIS OAUTH ??????**

[??????](https://jp.community.intersystems.com/node/480201)??????????InterSystems IRIS ? OAUTH ?????????????????????OpenID Connect ?????????????????????????????? ??????????????InterSystems IRIS OAuth 2.0 ????????????????????????? ?????? API ???????????????????????

OAuth 2.0 ????? API ??????????? 3 ??????????????????? ???????? %SYS ????????????????? ????????% package ??????????????????????????????????????????????

## **?????**

???????? OAuth2 ?????????????

?????????????????????????????????????????Caché????IRIS ???????????????????????????????? ?????????????????????????????????????????????????????

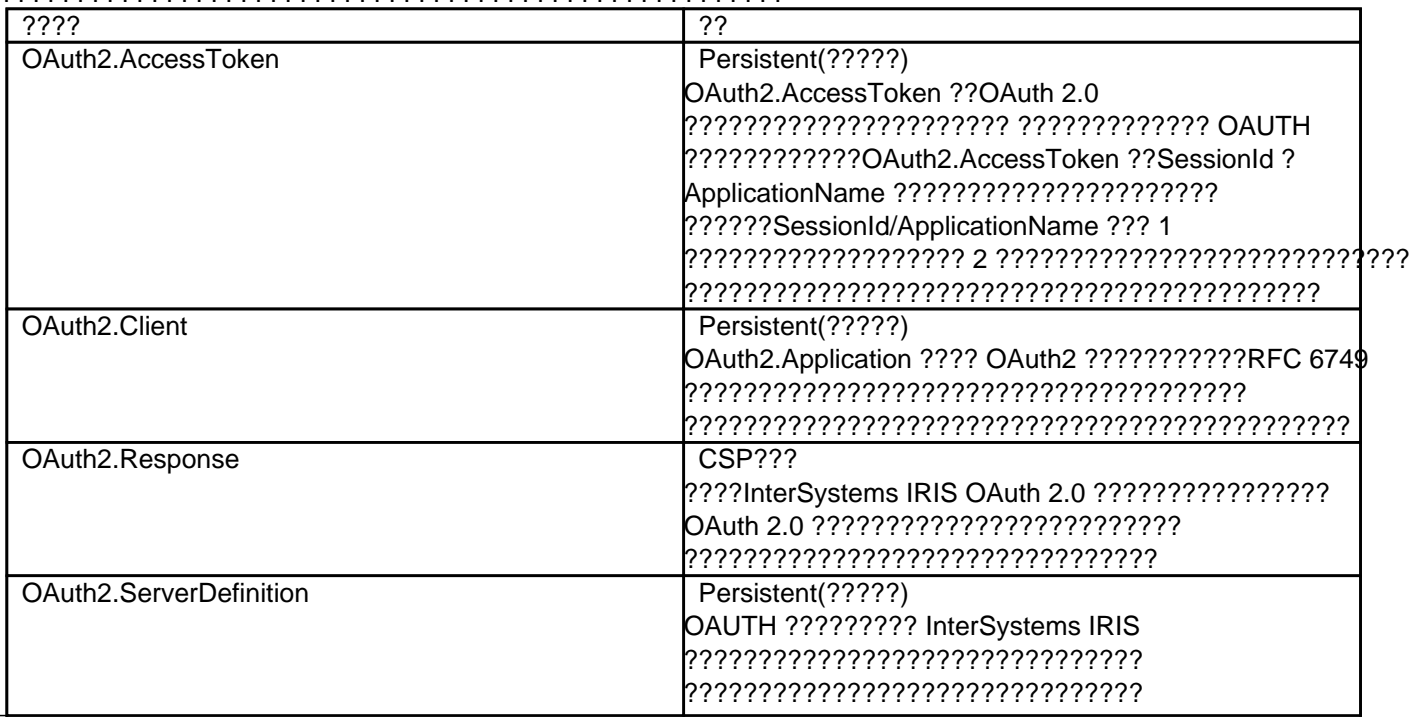

### **InterSystems IRIS Open Authorization Framework?OAuth 2.0???? - ???3**

Published on InterSystems Developer Community (https://community.intersystems.com)

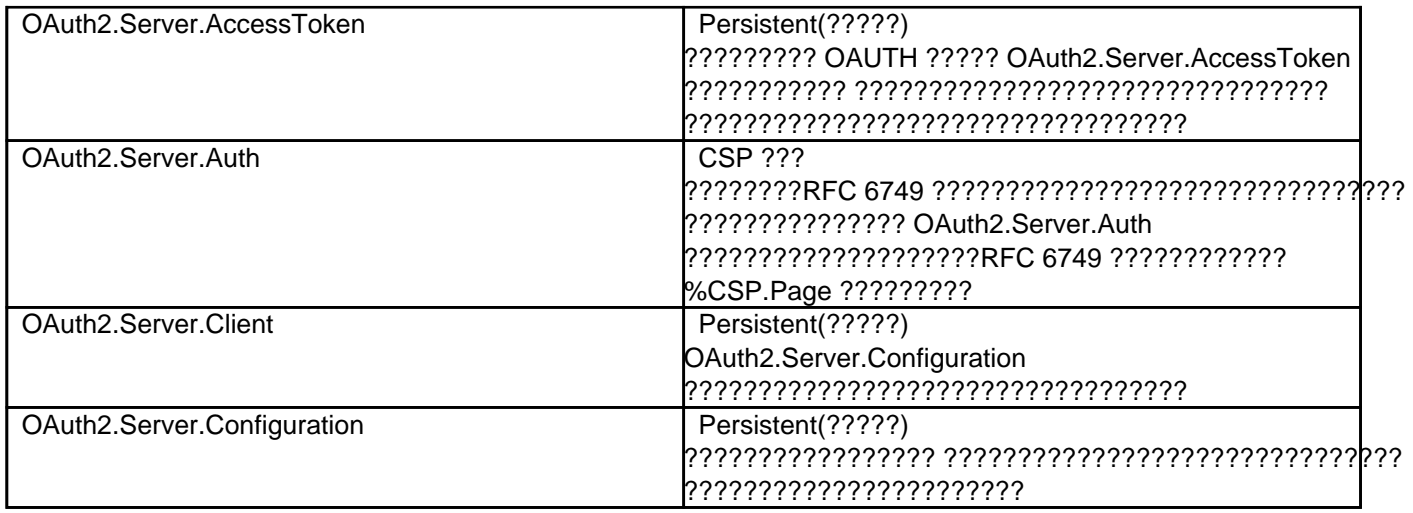

OAuth2.Client?OAuth2.ServerDefinition?OAuth2.Server.Client?OAuth2.Configuration ????????? UI ???????????????????????????????? ????????????????????????????

### **??????????????**

???????? %OAuth2 ????????????? ????????????????????????????????????????????????????????????????? ?????????OAuth 2.0 Server Configuration???????????????????

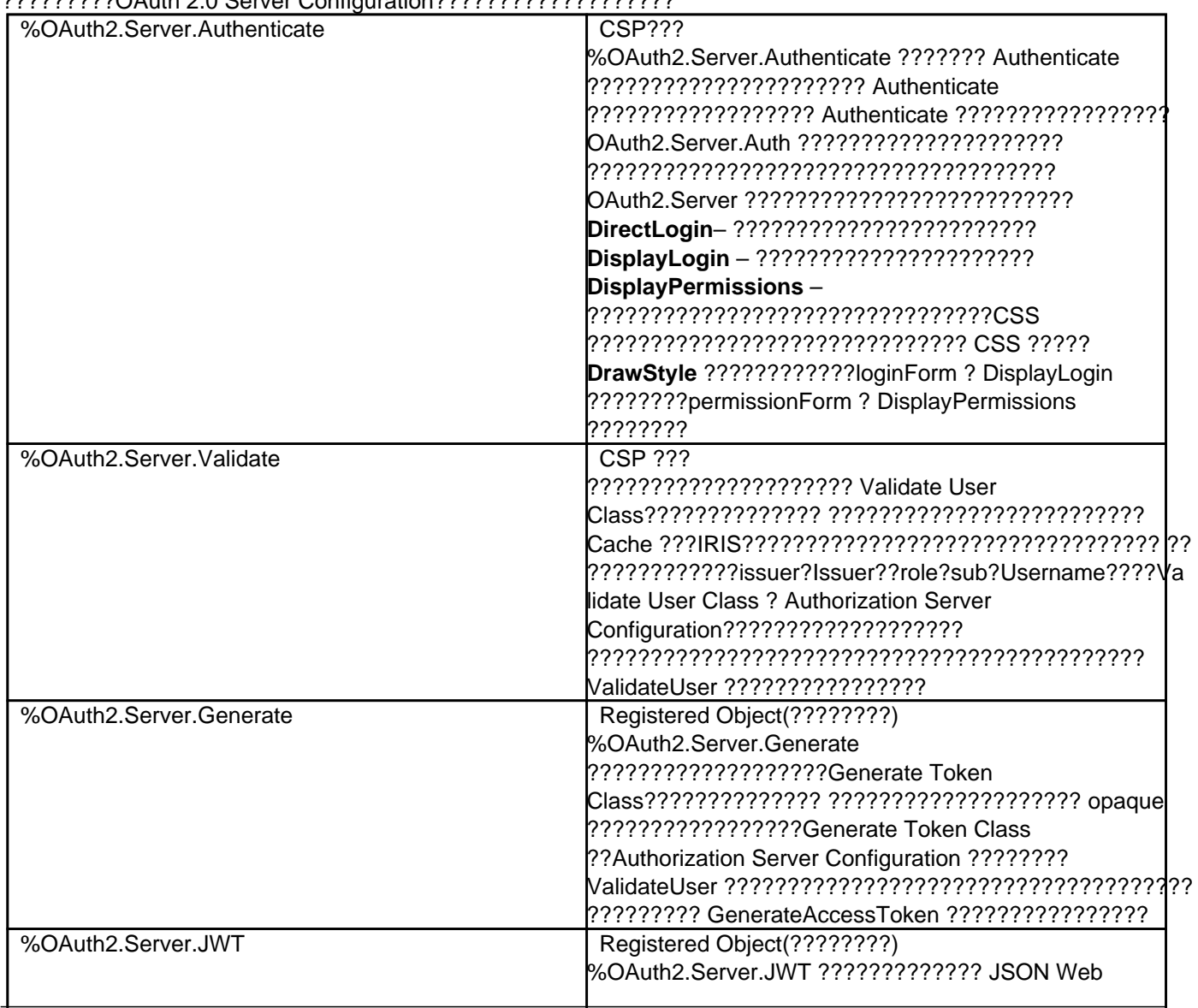

### **InterSystems IRIS Open Authorization Framework?OAuth 2.0???? - ???3**

Published on InterSystems Developer Community (https://community.intersystems.com)

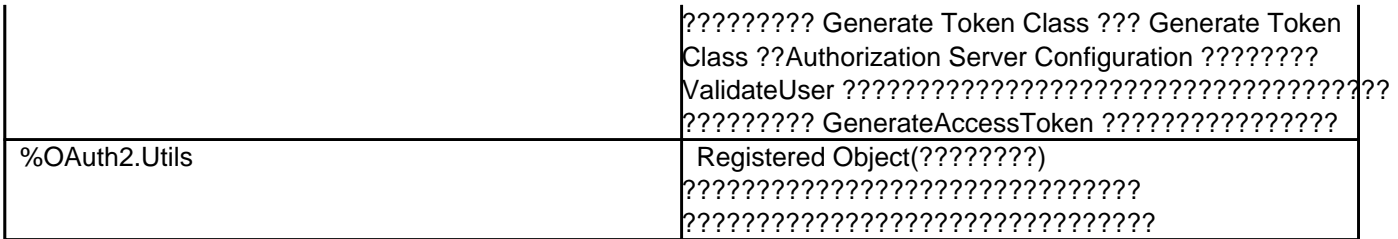

### ??????OAuth 2.0 ????????????????????????

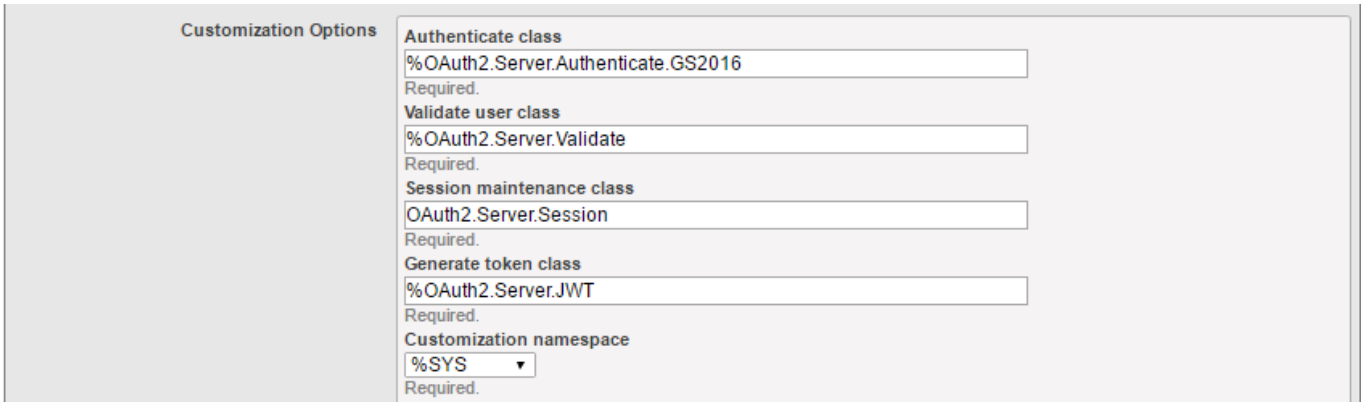

OpenID Connect ? JWT ????????????id\_token?????????????????????? Generate Token Class ??? %OAuth2.Server.Generate ? %OAuth2.Server.JWT ????????????????????????? Generate ??????????????

????????????????????????????????

### **?? API ???**

?? API ????????????????? Web ?????????????????????????????????????????????????????????????????

### ???????? %SYS.OAuth2 ??????????????? ???????????????????????????

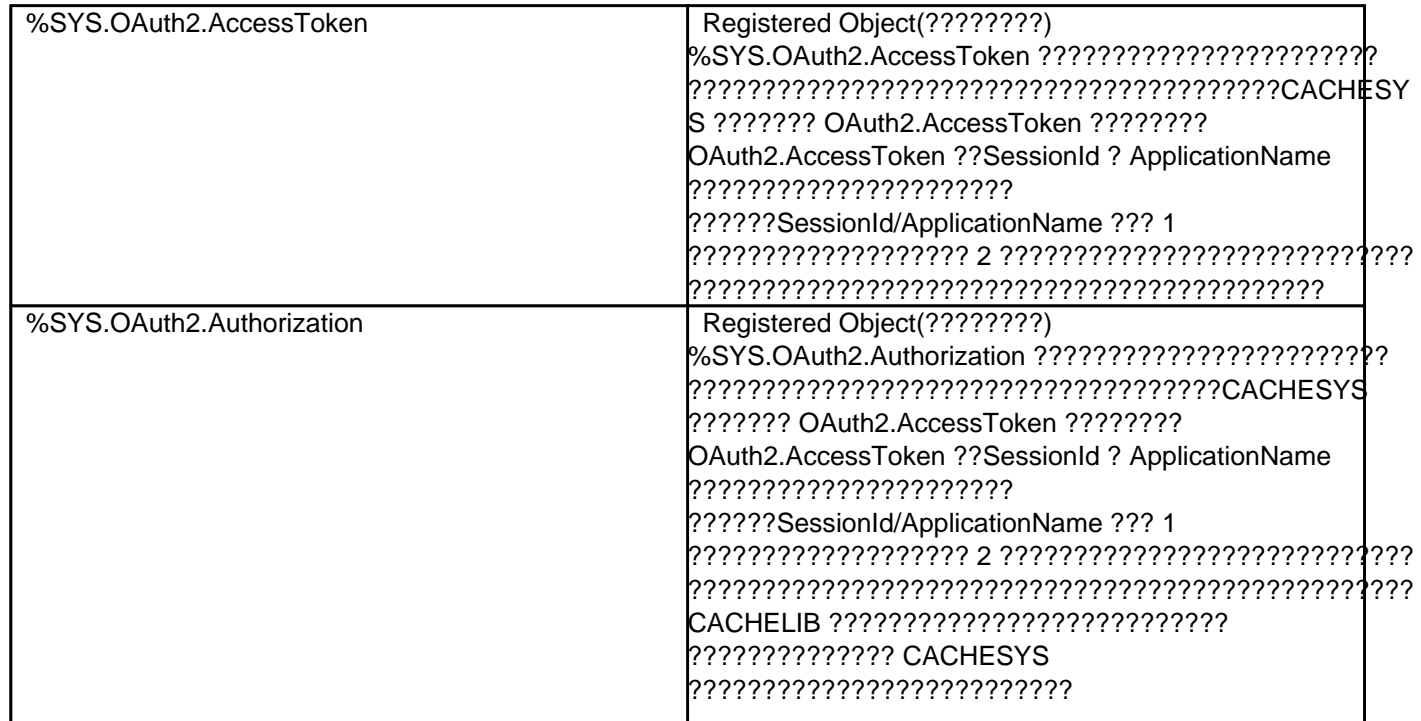

### **InterSystems IRIS Open Authorization Framework?OAuth 2.0???? - ???3**

Published on InterSystems Developer Community (https://community.intersystems.com)

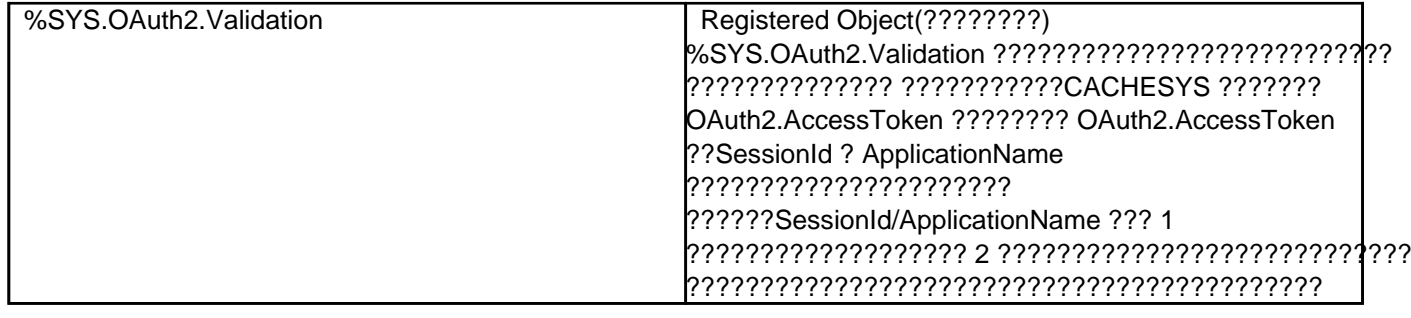

#### ????????????????????????????????

???????????????????????????????????????????????????????? ????????OnPage ???????? ZEN ? ZENMojo ?????????????????????????

#### ?????????????????

```
 // OAuth2 ???????????????????????????????
 set isAuthorized=##class(%SYS.OAuth2.AccessToken).IsAuthorized(..#OAUTH2APPNAME,,"sc
ope1,
```
scope2",.accessToken,.idtoken,.responseProperties,.error)

```
 // ???????????????????????????
 // ????????????????????????????????????????
 // ????????? JSON ??????????????????
 if isAuthorized {
    // ???????????? – ????????? API ???????????????????
 }
```

```
????????? API ?????????????????????????????? ??????%SYS.OAuth2.AccessToken ????? 
AddAccessToken ????????????????????????????????
```

```
 set httpRequest=##class(%Net.HttpRequest).%New()
  // AddAccessToken ?????????????????????????
  set sc=##class(%SYS.OAuth2.AccessToken).AddAccessToken(
    httpRequest,,
    ..#SSLCONFIG,
    ..#OAUTH2APPNAME)
 if $$$ISOK(sc) {
    set sc=httpRequest.Get(.. Service API url …)
 }
```

```
????????????????????????????????????????Cache1N?? OnPreHTTP ????????????????????????
??????????????????????????????????????????????????
ClassMethod OnPreHTTP() As %Boolean [ ServerOnly = 1 ]
{
 set scope="openid profile scope1 scope2"
     #dim %response as %CSP.Response
  if ##class(%SYS.OAuth2.AccessToken).IsAuthorized(..#OAUTH2APPNAME,,
     scope,.accessToken,.idtoken,.responseProperties,.error) {
       set %response.ServerSideRedirect="Web.OAUTH2.Cache2N.cls"
```

```
 }
```

```
 quit 1
}
```
????????? SYS.OAuth2.AccessToken ???? **IsAuthorized** ???????????????????????????????????????????????? ???????????????/????????????????????????????????????????? 2 ?????????????????

```
??????????????????????
```

```
ClassMethod OnPreHTTP() As %Boolean [ ServerOnly = 1 ]
{
 set scope="openid profile scope1 scope2"
  set sc=##class(%SYS.OAuth2.Authorization).GetAccessTokenAuthorizationCode(
     ..#OAUTH2APPNAME,scope,..#OAUTH2CLIENTREDIRECTURI,.properties)
  quit +sc
}
```
??????????????? %SYS.OAuth2.Authorization ???? **GetAccessTokenAuthorizationCode** ??????????????????????????????????????????????????????????

```
????Web ??????????????????????????????????????????????????????????????????????????????????????????
????????? Web ?????????????????????
```
???? JWT ?????????????????????????????? ???????????????????

 set valid=##class(%SYS.OAuth2.Validation).ValidateJWT(applicationName,accessToken,sc ope,,.jsonObject,.securityParameters,.sc)

???????????????????Class Reference ??????????????

# **??????**

OAUTH ??? / ?? UI ??????????????????????????????????

?????????????????????????????????????????? ????????????????????????????????????????????????????????? ???????????????????????????????????????????? ????????????????????????????????????????????????? ?????????????????????????????????????????????????????

????????????????????? 1 ?????????????????????????????????

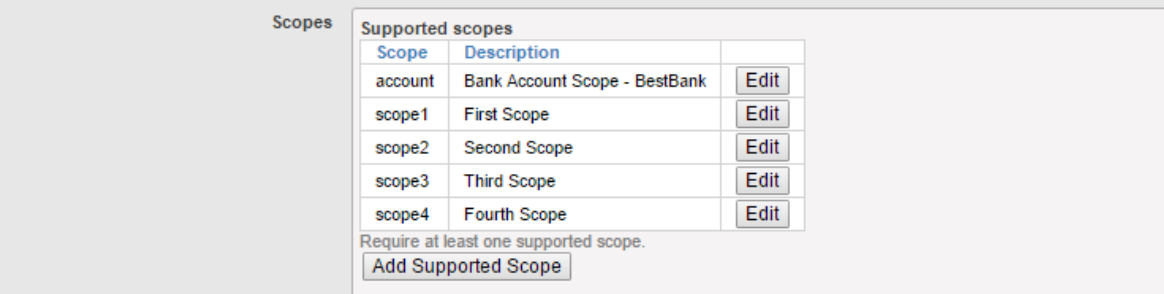

???%OAuth2.Server.Authenticate.Bank ?????????? Authenticate ???????????????

?????????????????????????? ??????????????? ??????????????????????????????????????????????? **BeforeAuthenticate**?**DisplayPermissions**?**AfterAuthenticate** ???????????????%OAuth2.Server.Properties ???? properties ????????????

Class %OAuth2.Server.Authenticate.Bank Extends %OAuth2.Server.Authenticate  $\{$ /// account?????????? CUSTOM BESTBANK ???????????? ClassMethod BeforeAuthenticate(scope As %ArrayOfDataTypes, properties As %OAuth2.Serv er.Properties) As %Status { // ????????????????????????? If 'scope.IsDefined("account") Quit \$\$\$OK // ???????????????????????????? Set tContext=properties.RequestProperties.GetAt("accno") // ??????????????????? If tContext="" Quit \$\$\$OK try { // ??? BestBank ??????????????????? Set tBankAccountNumber=tContext // accno ???????????? -> ???????????account ??:<accno> ?????????????????? // ?????????????? Cookie ????????? account ??? account:accno ???? // ????????????? account ????? accno ??????????????????????? Do scope.SetAt("Access data for account "\_tBankAccountNumber,"account:"\_tBankAcco untNumber) // ??????? account ???????????????? // ??????account ???????????? DisplayPermissions ?????????????????? Do scope.RemoveAt("account") // AfterAuthenticate ????????????? accno ???????????? Do properties.CustomProperties.SetAt(tBankAccountNumber,"account\_number") } catch (e) { s ^dk("err",\$i(^dk("err")))=e.DisplayString() } Quit \$\$\$OK } /// account ?????? CUSTOM BESTBANK ???????????? /// account\_number ?????????? BeforeAuthenticate?account???? /// DisplayPermissions?account:accno??????????????????????????????? ClassMethod AfterAuthenticate(scope As %ArrayOfDataTypes, properties As %OAuth2.Serve r.Properties) As %Status { // account\_number?account???? accno?account:accno????????????????????????????????? try { // ???????????? If \$\$\$SysLogLevel>=3 { Do ##class(%OAuth2.Utils).LogServerScope("log ScopeArray-CUSTOM BESTBANK",%token) } If properties.CustomProperties.GetAt("account\_number")'="" { // ??? accno ???????????????? Do properties.ResponseProperties.SetAt(properties.CustomProperties.GetAt("accoun t\_number"),"accno") }  $\}$  catch (e)  $\{$  s ^dk("err",\$i(^dk("err")))=e.DisplayString() } Quit \$\$\$OK }

```
/// BEST BANK ? account ???????????????? DisplayPermissions
ClassMethod DisplayPermissions(authorizationCode As %String, scopeArray As %ArrayOfDa
taTypes, currentScopeArray As %ArrayOfDataTypes, properties As %OAuth2.Server.Propert
ies) As %Status
{
  Set uilocales = properties.RequestProperties.GetAt("ui_locales")
  Set tLang = ##class(%OAuth2.Utils).SelectLanguage(uilocales,"%OAuth2Login")
  // $$$TextHTML(Text,Domain,Language)
  Set ACCEPTHEADTITLE = $$$TextHTML("OAuth2 Permissions Page","%OAuth2Login",tLang)
  Set USER = $$$TextHTML("User:","%OAuth2Login",tLang)
  Set POLICY = $$$TextHTML("Policy","%OAuth2Login",tLang)
  Set TERM = $$$TextHTML("Terms of service","%OAuth2Login",tLang)
  Set ACCEPTCAPTION = $$$TextHTML("Accept","%OAuth2Login",tLang)
  Set CANCELCAPTION = $$$TextHTML("Cancel","%OAuth2Login",tLang)
 &html<<html>>
  Do ..DrawAcceptHead(ACCEPTHEADTITLE)
  Set divClass = "permissionForm"
  Set logo = properties.ServerProperties.GetAt("logo_uri")
  Set clientName = properties.ServerProperties.GetAt("client_name")
  Set clienturi = properties.ServerProperties.GetAt("client_uri")
  Set policyuri = properties.ServerProperties.GetAt("policy_uri")
  Set tosuri = properties.ServerProperties.GetAt("tos_uri")
  Set user = properties.GetClaimValue("preferred_username")
  If user="" {
     Set user = properties.GetClaimValue("sub")
  }
  &html<<body>>
  &html<<div id="topLabel"></div>>
  &html<<div class="#(divClass)#">>
  If user '= "" {
     &html<
      <div>
      <span id="left" class="userBox">#(USER)#<br>#(##class(%CSP.Page).EscapeHTML(user
))#</span>
      >
  }
 If logo ' = " " Set espClientName = ##class(%CSP.Page).EscapeHTML(clientName)
    &html<<span class="logoClass"><img src="#(logo)#" alt="#(espClientName)#" title="#
(espClientName)#" align="middle"></span>>
  }
  If policyuri '= "" ! (tosuri '= "") {
    &html<<span id="right" class="linkBox">>
     If policyuri '= "" {
      &html<<a href="#(policyuri)#" target="_blank">#(POLICY)#</a><br>>
     }
     If tosuri '= "" {
      &html<<a href="#(tosuri)#" target="_blank">#(TERM)#</a>>
     }
    &html<</span>>
  }
  &html<</div>>
  &html<<form>>
  Write ##class(%CSP.Page).InsertHiddenField("","AuthorizationCode",authorizationCode)
,!
  &html<<div>>
  If $isobject(scopeArray), scopeArray.Count() > 0 {
     Set tTitle = $$$TextHTML(" is requesting these permissions:","%OAuth2Login",tLang
)
```

```
Published on InterSystems Developer Community (https://community.intersystems.com)
    &html<<div class="permissionTitleRequest">>
     If clienturi '= "" {
      &html<<a href="#(clienturi)#" target="_blank">#(##class(%CSP.Page).EscapeHTML(cl
ientName))#</a>>
     } Else {
      &html<#(##class(%CSP.Page).EscapeHTML(clientName))#>
     }
    &html<#(##class(%CSP.Page).EscapeHTML(tTitle))#</div>>
    Set tCount = 0 Set scope = ""
     For {
      Set display = scopeArray.GetNext(.scope)
      If scope = "" Quit
      Set tCount = tCount + 1
      If display = "" Set display = scope
      Write "<div class='permissionItemRequest'>"_tCount_". "_##class(%CSP.Page).Escap
eHTML(display)_"</div>"
     }
  }
  If $isobject(currentScopeArray), currentScopeArray.Count() > 0 {
     Set tTitle = $$$TextHTML(" already has these permissions:","%OAuth2Login",tLang)
    &html<<div>>
    &html<<div class="permissionTitleExisting">>
     If clienturi '= "" {
      &html<<a href="#(clienturi)#" target="_blank">#(##class(%CSP.Page).EscapeHTML(cl
ientName))#</a>>
     } Else {
      &html<#(##class(%CSP.Page).EscapeHTML(clientName))#>
     }
    &html<#(##class(%CSP.Page).EscapeHTML(tTitle))#</div>>
    Set tCount = 0 Set scope = ""
     For {
      Set display = currentScopeArray.GetNext(.scope)
      If scope = "" Quit
      Set tCount = tCount + 1
      If display = "" Set display = scope
     Write "<div class='permissionItemExisting'>" tCount ". " ##class(%CSP.Page).Esca
peHTML(display)_"</div>"
     }
    &html<</div>>
  }
  /*********************************/
  /* BEST BANK CUSTOMIZATION */
  /*********************************/
  try {
     If properties.CustomProperties.GetAt("account_number")'="" {
      // Display the account number obtained from account context.
     Write "<div class='permissionItemRequest'><b>Selected account is " properties.Cu
stomProperties.GetAt("account_number")_"</b></div>",!
      // or, alternatively, let user add some more information at this stage (e.g. lin
ked account number)
```
//Write "<div>Account Number: <input type='text' id='accno' name='p\_accno' place holder='accno' autocomplete='off' ></div>",! }

```
 } catch (e) {
```
Published on InterSystems Developer Community (https://community.intersystems.com)

```
 s ^dk("err",$i(^dk("err")))=e.DisplayString()
  }
  /* original implementation code continues here... */
  &html<
    <div><input type="submit" id="btnAccept" name="Accept" value="#(ACCEPTCAPTION)#"/>
</div>
    <div><input type="submit" id="btnCancel" name="Cancel" value="#(CANCELCAPTION)#"/>
</div>
     >
  &html<</form>
  </div>>
  Do ..DrawFooter()
  &html<</body>>
 &html<<html>>
  Quit 1
}
/// CUSTOM BESTBANK ????????????????????????
/// ! ??????? javascript ???????????? DisplayPermissions ?????
/// ??????????????? !
ClassMethod DrawAcceptHead(ACCEPTHEADTITLE)
{
  &html<<head><title>#(ACCEPTHEADTITLE)#</title>>
  Do ..DrawStyle()
  &html<
  <script type="text/javascript">
  function doAccept()
  {
     var accno = document.getElementById("accno").value;
     var errors = "";
    if (accno !== null) {
     if (accno.length < 1) {
        errors = "Please enter account number name";
      }
     }
     if (errors) {
      alert(errors);
      return false;
     }
     // submit the form
     return true;
  }
  </script>
  >
  &html<</head>>
}
}
???????%OAuth2.Server.Properties ???????????????????????????? ??????????????
    · RequestProperties – ???????????????????????
```

```
· CustomProperties – ???????????????????????????
```
· ResponseProperties – ????????????? JSON ?????????????????????????

· ServerProperties – ???????????????????????????????????logo\_uri?client\_uri ??…?

??????????????????????????????????????? "claims" ??????????????

???????????????????????????????????????????????

```
set scope="openid profile scope1 scope2 account"
  // ?????????????????????????????????????????????????
  // ???? Authenticate ???????????????????????????????????????
  // ??????????????????????????????????????
  set properties("accno")="75-452152122-5320"
  set url=##class(%SYS.OAuth2.Authorization).GetAuthorizationCodeEndpoint(
    ..#OAUTH2APPNAME,
     scope,
    ..#OAUTH2CLIENTREDIRECTURI,
     .properties,
    .isAuthorized,
     .sc)
  if $$$ISERR(sc) {
     write "GetAuthorizationCodeEndpoint Error="
    write ..EscapeHTML($system.Status.GetErrorText(sc))_"<br>",!
  }
??????????????????????????????????????????????????? account ???????????????? "accno" ????????
```
???????????????????????????????????????

????????????????????????? FHIR ???????????????

## **????**

OAUTH ??????????????????????????? ????????????????????????????????????????? ?????????????API ??????????????????????????????????????????????? ???????????????????????????????????????????? InterSystems IRIS ????????????????????????????????????????? ?????OAUTH ??????????????????????????????????????? ???????????? rr.mac ?????????????????????????????????????

```
// d start^*rr()start() public {
 new $namespace
 set $namespace="%sys"
 kill ^%ISCLOG
set ^%ISCLOG=5
  set ^%ISCLOG("Category","OAuth2")=5
set ^%ISCLOG("Category","OAuth2Server")=5
 quit
}
 // d stop\text{rr}()stop() public {
 new $namespace
 set $namespace="%sys"
 set ^%ISCLOG=0
set ^%ISCLOG("Category","OAuth2")=0
  set ^%ISCLOG("Category","OAuth2Server")=0
```
quit

```
}
  // display^rr()
display() public {
  new $namespace
  set $namespace="%sys"
  do ##class(%OAuth2.Utils).DisplayLog("c:\temp\oauth2_auth_server.log")
  quit
}
```
?????????????????????????? InterSystems IRIS ???????????????????????????? d start^rr() ??????????? ????d stop^rr() ? d display^rr() ??????????????????????

 **???**

?????????InterSystems IRIS OAuth 2.0 ????????????????? ???1?????????????????????????????2?????????????? ????OAuth 2.0 ????????????????????????????????????????????????????????????

??????????????????????????????????????? Marvin Tener ??????????????

[#OAuth2](https://jp.community.intersystems.com/tags/oauth2) [#??????](https://jp.community.intersystems.com/tags/security) [#??](https://jp.community.intersystems.com/tags/authorization) [#??](https://jp.community.intersystems.com/tags/authentication) [#Caché](https://jp.community.intersystems.com/tags/cach%C3%A9) [#Ensemble](https://jp.community.intersystems.com/tags/ensemble) [#InterSystems IRIS](https://jp.community.intersystems.com/tags/intersystems-iris) 00 2 0 0 44

 Log in or sign up to continue ???????

 **???URL:** https://jp.community.intersystems.com/post/intersystems-iris-open-authorization-framework%EF%BC% 88oauth-20%EF%BC%89%E3%81%AE%E5%AE%9F%E8%A3%85-%E3%83%91%E3%83%BC%E3%83%883